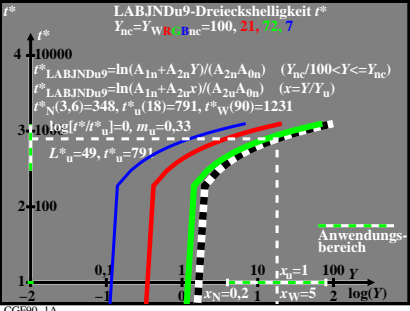

CGF90−1A